# Package 'graphite'

April 15, 2020

<span id="page-0-0"></span>Version 1.32.0

Date 2019-10-25

Title GRAPH Interaction from pathway Topological Environment

Author Gabriele Sales <gabriele.sales@unipd.it>, Enrica Calura

<enrica.calura@gmail.com>, Chiara Romualdi

<chiara.romualdi@unipd.it>

Maintainer Gabriele Sales <gabriele.sales@unipd.it>

Description Graph objects from pathway topology derived from Biocarta, HumanCyc, KEGG, NCI, Panther, PathBank, PharmGKB, Reactome and SMPDB databases.

License AGPL-3

**Depends**  $R$  ( $>= 2.10$ ), methods

Imports AnnotationDbi, checkmate, graph, httr, rappdirs, stats, utils

Suggests a4Preproc, ALL, BiocStyle, clipper, codetools, hgu133plus2.db, hgu95av2.db, impute, knitr, org.Hs.eg.db, parallel, R.rsp, RCy3, rmarkdown, SPIA (>= 2.2), testthat, topologyGSA  $(>= 1.4.0)$ 

Collate pathway.R fetch.R conversion.R plot.R utils.R clipper.R graph.R spia.R tables.R topologygsa.R build.R

LazyData yes

VignetteBuilder R.rsp

biocViews Pathways, ThirdPartyClient, GraphAndNetwork, Network, Reactome, KEGG, BioCarta, Metabolomics

git\_url https://git.bioconductor.org/packages/graphite

git\_branch RELEASE\_3\_10

git\_last\_commit 023c632

git last commit date 2019-10-29

Date/Publication 2020-04-14

# R topics documented:

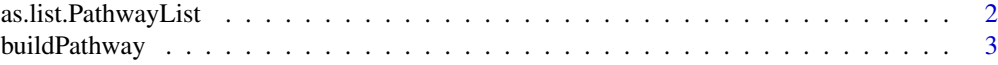

# <span id="page-1-0"></span>2 as.list.PathwayList

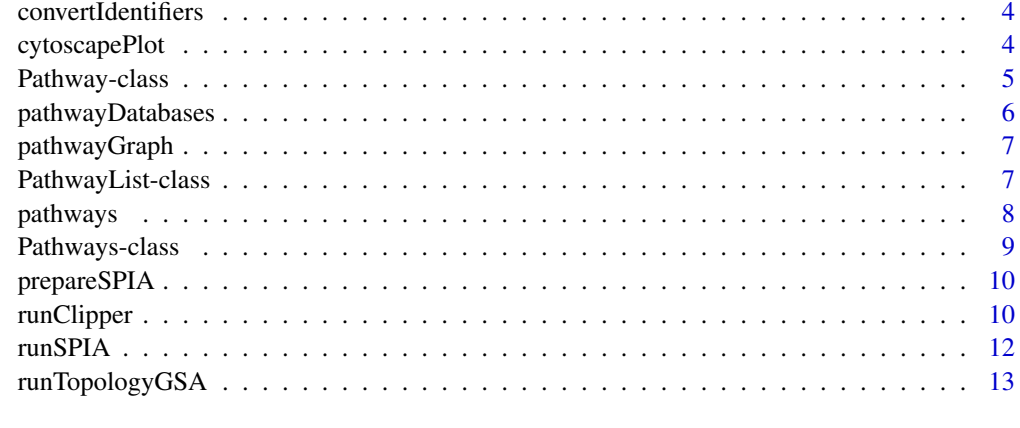

#### **Index** [15](#page-14-0)

as.list.PathwayList *Convertion of PathwayLists into lists.*

## Description

Converts a [PathwayList](#page-6-1) into a list of [Pathway](#page-4-1)s.

## Usage

## S3 method for class 'PathwayList' as.list $(x, \ldots)$ 

## Arguments

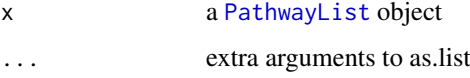

## Value

A list of pathways.

## Author(s)

Gabriele Sales

## See Also

[PathwayList](#page-6-1)

```
as.list(pathways("hsapiens", "kegg"))
```
<span id="page-2-0"></span>

This function creates a new object of type Pathway given a data frame describing its edges.

## Usage

```
buildPathway(id, title, species, database, proteinEdges,
             metaboliteEdges = NULL, mixedEdges = NULL,
             timestamp = NULL)
```
#### Arguments

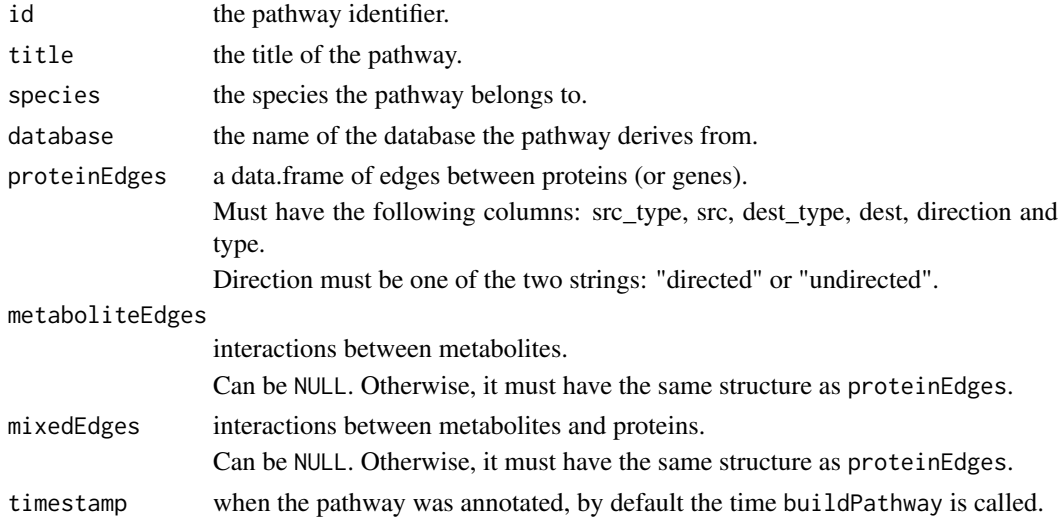

#### See Also

[Pathway-class](#page-4-1)

```
edges <- data.frame(src_type = "ENTREZID", src="672",
                    dest_type = "ENTREZID", dest="7157",
                    direction="undirected", type="binding")
pathway <- buildPathway("#1", "example", "hsapiens", "database", edges)
# Example with metabolites:
edges <- data.frame(src_type = "ENTREZID", src="672",
                    dest_type = "ENTREZID", dest="7157",
                    direction="undirected", type="binding")
mixed <- data.frame(src_type = "CHEBI", src="77750",
                    dest_type = "ENTERID", dest="7157"direction="undirected", type="binding")
pathway <- buildPathway("#1", "example", "hsapiens", "database",
                        edges, mixedEdges = mixed)
```
<span id="page-3-0"></span>convertIdentifiers *Convert the node identifiers of a pathway.*

## Description

Converts the node identifiers of pathways.

If the option Ncpus is set to a value larger than 1 and the package parallel is installed, the conversion procedure will automatically use multiple cores.

## Usage

convertIdentifiers(x, to)

## Arguments

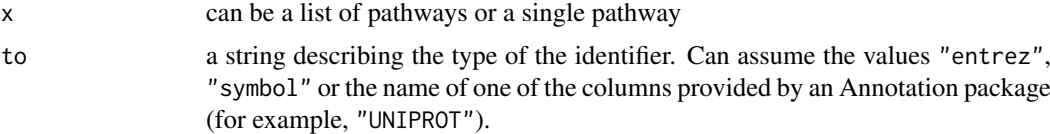

## Value

A Pathway object.

#### See Also

[Pathway](#page-4-1)

## Examples

```
r <- pathways("hsapiens", "reactome")
convertIdentifiers(r$`mTOR signalling`, "symbol")
```
cytoscapePlot *Plot a pathway graph in Cytoscape*

## Description

Renders the topology of a pathway as a Cytoscape graph.

## Usage

```
cytoscapePlot(pathway, ..., cy.ver = 3)
```
#### Arguments

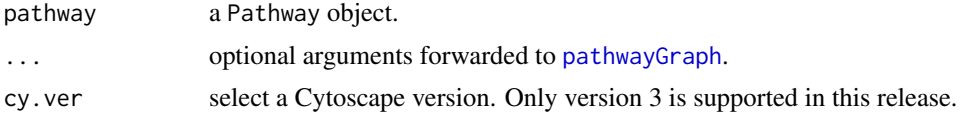

#### <span id="page-4-0"></span>Pathway-class 5

## Details

Requires the RCy3 package.

## Value

An invisible list with two items:

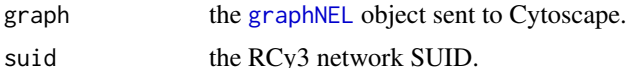

#### See Also

[Pathway](#page-4-1)

[pathwayGraph](#page-6-2)

#### Examples

```
## Not run:
 r <- pathways()
 cytoscapePlot(convertIdentifiers(reactome$`Unwinding of DNA`, "symbol"))
```
## End(Not run)

<span id="page-4-1"></span>Pathway-class *Class* "Pathway"

#### <span id="page-4-2"></span>Description

A biological pathway.

## Variants

A Pathway instance actually stores multiple variants of the same biological data.

This is the list of included variants:

- proteins: includes only interactions among proteins;
- metabolites: includes only interactions among metabolites;
- mixed: includes all available interactions.

### **Methods**

 $pathwayId(p)$ : Returns the native ID of the pathway. pathwayTitle(p): Returns the title of the pathway. pathwayDatabase(p): Returns the name of the database the pathway was derived from. pathwaySpecies(p): Returns the name of the species in which the pathway was annotated. pathwayTimestamp(p): Returns the date of pathway data retrieval. pathwayURL(p): Returns the URL of the pathway in its original database, if available. convertIdentifiers(p, to): Returns a new pathway using a different type of node identifiers. <span id="page-5-0"></span>edges(p, which = c("proteins", "metabolites", "mixed"), stringsAsFactors = TRUE): Returns a data.frame describing the edges of this pathway.

The option which selects the desired pathway variant (see section "Variants" above).

If stringsAsFactors is TRUE, strings are converted to factors.

nodes(p, which = c("proteins", "metabolites", "mixed")): Returns the names of the nodes belonging to this pathway.

The option which selects the desired pathway variant (see section "Variants" above).

plot(p): Shows the pathway topology in Cytoscape.

- runClipper(p, expr, classes, method, ...): Runs a clipper analysis over the pathway.
- runTopologyGSA(p, test, exp1, exp2, alpha, ...): Runs a topologyGSA analysis over the pathway.

## Author(s)

Gabriele Sales

#### See Also

[pathways](#page-7-1)

<span id="page-5-1"></span>pathwayDatabases *List the available pathway databases.*

#### Description

Obtains the list of pathway databases available through graphite.

## Usage

```
pathwayDatabases()
```
## Value

Returns a data.frame with two columns: species and database.

#### Author(s)

Gabriele Sales

#### See Also

[pathways](#page-7-1)

#### Examples

pathwayDatabases()

<span id="page-6-2"></span><span id="page-6-0"></span>

Builds a graphNEL object representing the topology of a pathway.

## Usage

```
pathwayGraph(pathway, which = "proteins", edge.types = NULL)
```
## Arguments

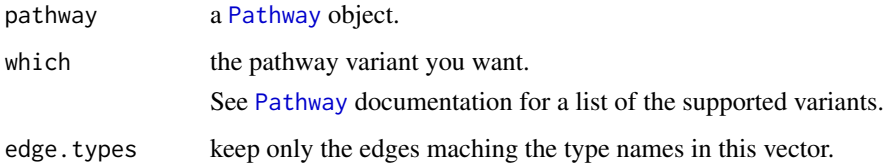

## Value

A graphNEL object.

#### See Also

[Pathway](#page-4-1)

## [graphNEL](#page-0-0)

## Examples

```
r <- pathways("hsapiens", "reactome")
pathwayGraph(r$`mTOR signalling`, edge.types="Binding")
```
<span id="page-6-1"></span>PathwayList-class *Class* "PathwayList"

## Description

A collection of pathways from a single database.

## Extends

Class ["Pathways"](#page-8-1), directly.

## <span id="page-7-0"></span>Methods

- l[i]: Returns a selection of the pathways contained in the pathway list.
- l[[i]] Access one of the pathways contained in the pathway list.
- l\$`title` Access one of the pathways by its title.
- $convertIdentifiers(1, to) Returns a new list of pathways using a different type of node iden$ tifiers.
- length(l) Returns the number of pathways contained in the list.
- names(l) Returns the titles of the pathways contained in the list.
- prepareSPIA(1, pathwaySetName, print.names=FALSE) Prepares the pathways for a SPIA analysis.
- runClipper(l,expr,classes,method,maxNodes=150,...) Runs a clipper analysis over all the pathways in the list.
- runTopologyGSA(1,test,exp1,exp2,alpha,maxNodes=150,...) Runs a topologyGSA analysis over all the pathways in the list.

#### Author(s)

Gabriele Sales

## See Also

[pathways](#page-7-1)

<span id="page-7-1"></span>pathways *Retrieve a list of pathways.*

#### Description

Retrieve a list of pathways from a database for a given species.

graphite currently supports the following databases:

- BioCarta
- [HumanCyc](http://humancyc.org/)
- [KEGG](http://www.kegg.jp/kegg/pathway.html)
- NCI-Nature Pathway Interaction Database
- [PANTHER](http://www.pantherdb.org/pathway/)
- [PharmGKB](https://www.pharmgkb.org/pathways/)
- [Reactome](http://www.reactome.org/)
- [SMPDB](http://smpdb.ca/)

Call the [pathwayDatabase](#page-4-2) function for more details.

## Usage

pathways(species, database)

## <span id="page-8-0"></span>Pathways-class 9

#### Arguments

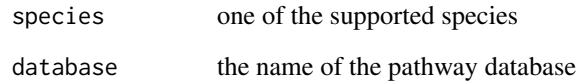

## Value

A PathwayList object.

#### See Also

[PathwayList](#page-6-1), [pathwayDatabases](#page-5-1)

## Examples

pathways("hsapiens", "reactome")

<span id="page-8-1"></span>Pathways-class *Class* "Pathways"

## Description

A virtual class acting as a common parent to all other classes representing pathway databases.

## Objects from the Class

A virtual Class: No objects may be created from it.

## Methods

No methods defined with class "Pathways" in the signature.

## Author(s)

Gabriele Sales

## See Also

[PathwayList](#page-6-1)

<span id="page-9-1"></span><span id="page-9-0"></span>

Prepare pathway dataset needed by [runSPIA](#page-11-1). See runSPIA and [spia](#page-0-0) for more details.

#### Usage

prepareSPIA(db, pathwaySetName, print.names = FALSE)

#### Arguments

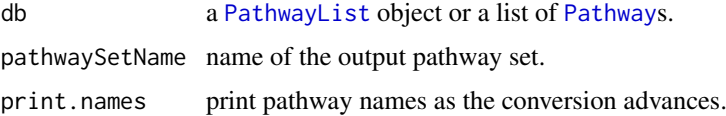

#### References

Tarca AL, Draghici S, Khatri P, Hassan SS, Mittal P, Kim JS, Kim CJ, Kusanovic JP, Romero R. A novel signaling pathway impact analysis. Bioinformatics. 2009 Jan 1;25(1):75-82.

Adi L. Tarca, Sorin Draghici, Purvesh Khatri, et. al, A Signaling Pathway Impact Analysis for Microarray Experiments, 2008, Bioinformatics, 2009, 25(1):75-82.

Draghici, S., Khatri, P., Tarca, A.L., Amin, K., Done, A., Voichita, C., Georgescu, C., Romero, R.: A systems biology approach for pathway level analysis. Genome Research, 17, 2007.

### See Also

[runSPIA](#page-11-1) [spia](#page-0-0) [PathwayList](#page-6-1)

runClipper *Run a topological analysis on an expression dataset using clipper.*

### Description

clipper is a package for topological gene set analysis. It implements a two-step empirical approach based on the exploitation of graph decomposition into a junction tree to reconstruct the most relevant signal path. In the first step clipper selects significant pathways according to statistical tests on the means and the concentration matrices of the graphs derived from pathway topologies. Then, it "clips" the whole pathway identifying the signal paths having the greatest association with a specific phenotype.

If the option Ncpus is set to a value larger than 1 and the package parallel is installed, the conversion procedure will automatically use multiple cores.

#### <span id="page-10-0"></span>runClipper 11

#### Usage

runClipper(x, expr, classes, method, which = "proteins", seed = NULL, ...)

#### Arguments

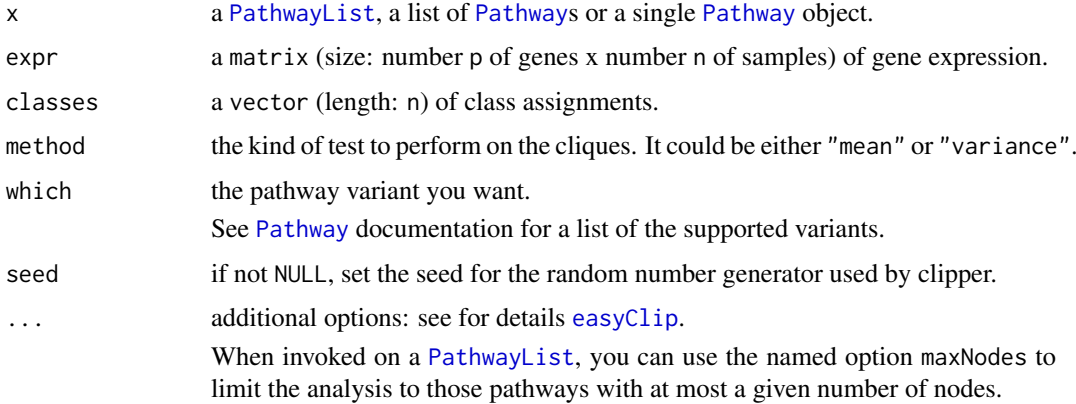

## Details

The expression data and the pathway have to be annotated in the same set of identifiers.

## References

Martini P, Sales G, Massa MS, Chiogna M, Romualdi C. Along signal paths: an empirical gene set approach exploiting pathway topology. Nucleic Acids Res. 2013 Jan 7;41(1):e19. doi: 10.1093/nar/gks866. Epub 2012 Sep 21. PubMed PMID: 23002139; PubMed Central PMCID: PMC3592432.

#### See Also

#### [clipper](#page-0-0)

```
if (require(clipper) & require(ALL) & require(a4Preproc)) {
 data(ALL)
  pheno <- as(phenoData(ALL), "data.frame")
  samples <- unlist(lapply(c("NEG", "BCR/ABL"), function(t) {
   which(grepl("\forallB\\d*", pheno$BT) & (pheno$mol.biol == t))[1:10]
  }))
 classes <- c(rep(1,10), rep(2,10))
  expr <- exprs(ALL)[,samples]
  rownames(expr) <- paste("ENTREZID", featureData(addGeneInfo(ALL))$ENTREZID,
                          sep = ":"")k <- as.list(pathways("hsapiens", "kegg"))
  selected <- k[c("Bladder cancer", "Hippo signaling pathway - multiple species")]
 runClipper(selected, expr, classes, "mean", pathThr = 0.1)
}
```
<span id="page-11-1"></span><span id="page-11-0"></span>

Run a topological analysis on an expression dataset using SPIA.

#### Usage

runSPIA(de, all, pathwaySetName, ...)

## Arguments

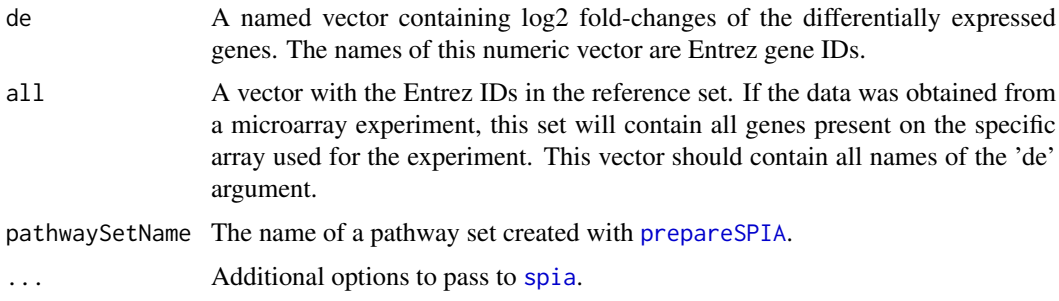

### Details

The spia option "organism" is internally used. It is an error use it in the additional options.

#### Value

The same of spia, without KEGG links. A data frame containing the ranked pathways and various statistics: pSize is the number of genes on the pathway; NDE is the number of DE genes per pathway; tA is the observed total preturbation accumulation in the pathway; pNDE is the probability to observe at least NDE genes on the pathway using a hypergeometric model; pPERT is the probability to observe a total accumulation more extreme than tA only by chance; pG is the p-value obtained by combining pNDE and pPERT; pGFdr and pGFWER are the False Discovery Rate and respectively Bonferroni adjusted global p-values; and the Status gives the direction in which the pathway is perturbed (activated or inhibited).

#### References

Tarca AL, Draghici S, Khatri P, Hassan SS, Mittal P, Kim JS, Kim CJ, Kusanovic JP, Romero R. A novel signaling pathway impact analysis. Bioinformatics. 2009 Jan 1;25(1):75-82.

Adi L. Tarca, Sorin Draghici, Purvesh Khatri, et. al, A Signaling Pathway Impact Analysis for Microarray Experiments, 2008, Bioinformatics, 2009, 25(1):75-82.

Draghici, S., Khatri, P., Tarca, A.L., Amin, K., Done, A., Voichita, C., Georgescu, C., Romero, R.: A systems biology approach for pathway level analysis. Genome Research, 17, 2007.

#### See Also

[spia](#page-0-0)

#### <span id="page-12-0"></span>runTopologyGSA 13

#### Examples

```
if (require(SPIA) && require(hgu133plus2.db)) {
  data(colorectalcancer)
 top$ENTREZ <- mapIds(hgu133plus2.db, top$ID, "ENTREZID", "PROBEID", multiVals = "first")
  top <- top[!is.na(top$ENTREZ) & !duplicated(top$ENTREZ), ]
  top$ENTREZ <- paste("ENTREZID", top$ENTREZ, sep = ":")
  tg1 <- top[top$adj.P.Val < 0.05, ]
  DE_Colorectal = tg1$logFC
  names(DE_Colorectal) <- tg1$ENTREZ
  ALL_Colorectal <- top$ENTREZ
 biocarta <- pathways("hsapiens", "biocarta")[1:20]
 biocarta <- convertIdentifiers(biocarta, "ENTREZID")
 prepareSPIA(biocarta, "biocartaEx")
  runSPIA(de = DE_Colorectal, all = ALL_Colorectal, "biocartaEx")
}
```
runTopologyGSA *Run a topological analysis on an expression dataset using topologyGSA.*

#### Description

Use graphical models to test the pathway components highlighting those involved in its deregulation.

If the option Ncpus is set to a value larger than 1 and the package parallel is installed, the conversion procedure will automatically use multiple cores.

#### Usage

```
runTopologyGSA(x, test, exp1, exp2, alpha, ...)
```
## Arguments

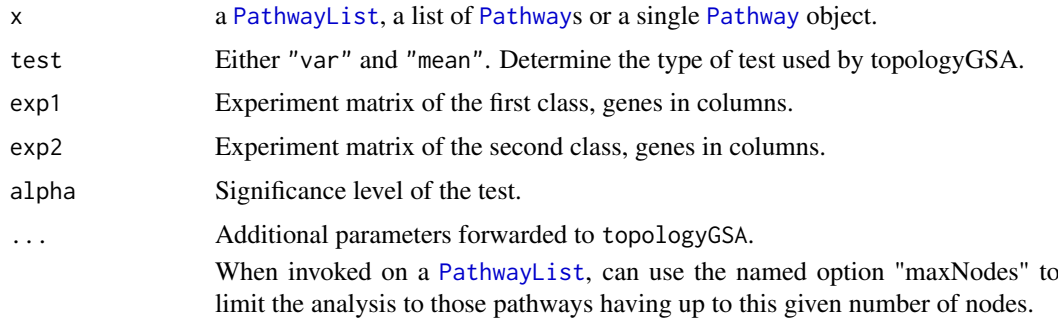

#### Details

This function produces a warning and returns NULL when the number of genes in common between the expression matrices and the pathway is less than 3.

## <span id="page-13-0"></span>References

Massa MS, Chiogna M, Romualdi C. Gene set analysis exploiting the topology of a pathway. BMC System Biol. 2010 Sep 1;4:121.

## See Also

[pathway.var.test](#page-0-0) [pathway.mean.test](#page-0-0)

```
if (require(topologyGSA)) {
  data(examples)
  colnames(y1) <- paste("SYMBOL", colnames(y1), sep = ":")
  \text{colnames}(y2) \leq \text{past}(x) \leq \text{cylMBOL}, \text{colnames}(y2), \text{sep} = x:
  k <- pathways("hsapiens", "kegg")
  p <- convertIdentifiers(k[["Fc epsilon RI signaling pathway"]], "SYMBOL")
  runTopologyGSA(p, "var", y1, y2, 0.05)
}
```
# <span id="page-14-0"></span>Index

∗Topic analysis runClipper, [10](#page-9-0) runSPIA, [12](#page-11-0) runTopologyGSA, [13](#page-12-0) ∗Topic classes Pathway-class, [5](#page-4-0) PathwayList-class, [7](#page-6-0) Pathways-class, [9](#page-8-0) ∗Topic clipper runClipper, [10](#page-9-0) ∗Topic spia runSPIA, [12](#page-11-0) ∗Topic topologyGSEA runTopologyGSA, [13](#page-12-0) ∗Topic topology runClipper, [10](#page-9-0) runSPIA, [12](#page-11-0) runTopologyGSA, [13](#page-12-0) [,PathwayList-method *(*PathwayList-class*)*, [7](#page-6-0) [[,PathwayList-method *(*PathwayList-class*)*, [7](#page-6-0) \$,PathwayList-method *(*PathwayList-class*)*, [7](#page-6-0)

```
as.list.PathwayList, 2
```

```
buildPathway, 3
```
clipper, *[11](#page-10-0)* convertIdentifiers, [4](#page-3-0) convertIdentifiers,Pathway-method *(*Pathway-class*)*, [5](#page-4-0) convertIdentifiers,PathwayList-method *(*PathwayList-class*)*, [7](#page-6-0) cytoscapePlot, [4](#page-3-0) easyClip, *[11](#page-10-0)* edges,Pathway,character-method

*(*Pathway-class*)*, [5](#page-4-0) edges,Pathway,missing-method *(*Pathway-class*)*, [5](#page-4-0)

graphNEL, *[5](#page-4-0)*, *[7](#page-6-0)*

length,PathwayList-method *(*PathwayList-class*)*, [7](#page-6-0) names,PathwayList-method *(*PathwayList-class*)*, [7](#page-6-0) nodes,Pathway-method *(*Pathway-class*)*, [5](#page-4-0) Pathway, *[2](#page-1-0)*, *[4,](#page-3-0) [5](#page-4-0)*, *[7](#page-6-0)*, *[10,](#page-9-0) [11](#page-10-0)*, *[13](#page-12-0)* Pathway-class, [5](#page-4-0) pathway.mean.test, *[14](#page-13-0)* pathway.var.test, *[14](#page-13-0)* pathwayDatabase, *[8](#page-7-0)* pathwayDatabase *(*Pathway-class*)*, [5](#page-4-0) pathwayDatabases, [6,](#page-5-0) *[9](#page-8-0)* pathwayGraph, *[4,](#page-3-0) [5](#page-4-0)*, [7](#page-6-0) pathwayId *(*Pathway-class*)*, [5](#page-4-0) PathwayList, *[2](#page-1-0)*, *[9](#page-8-0)[–11](#page-10-0)*, *[13](#page-12-0)* PathwayList-class, [7](#page-6-0) Pathways, *[7](#page-6-0)* pathways, *[6](#page-5-0)*, *[8](#page-7-0)*, [8](#page-7-0) Pathways-class, [9](#page-8-0) pathwaySpecies *(*Pathway-class*)*, [5](#page-4-0) pathwayTimestamp *(*Pathway-class*)*, [5](#page-4-0) pathwayTitle *(*Pathway-class*)*, [5](#page-4-0) pathwayURL *(*Pathway-class*)*, [5](#page-4-0) plot,Pathway,ANY-method *(*Pathway-class*)*, [5](#page-4-0) prepareSPIA, [10,](#page-9-0) *[12](#page-11-0)* prepareSPIA,list-method *(*prepareSPIA*)*, [10](#page-9-0) prepareSPIA,PathwayList-method *(*PathwayList-class*)*, [7](#page-6-0) runClipper, [10](#page-9-0) runClipper,list-method *(*runClipper*)*, [10](#page-9-0) runClipper,Pathway-method *(*Pathway-class*)*, [5](#page-4-0) runClipper,PathwayList-method *(*PathwayList-class*)*, [7](#page-6-0) runClipperMulti *(*runClipper*)*, [10](#page-9-0) runSPIA, *[10](#page-9-0)*, [12](#page-11-0) runTopologyGSA, [13](#page-12-0) runTopologyGSA,list-method

*(*runTopologyGSA*)*, [13](#page-12-0)

16 INDEX

runTopologyGSA,Pathway-method *(*Pathway-class*)*, [5](#page-4-0) runTopologyGSA,PathwayList-method *(*PathwayList-class*)*, [7](#page-6-0) runTopologyGSAMulti *(*runTopologyGSA *)* , [13](#page-12-0)

spia , *[10](#page-9-0)* , *[12](#page-11-0)*